## Package 'BVS'

February 19, 2015

Type Package

Title Bayesian Variant Selection: Bayesian Model Uncertainty Techniques for Genetic Association Studies

Author Melanie Quintana <maw27.wilson@gmail.com>

Maintainer Melanie Quintana <maw27.wilson@gmail.com>

Description The functions in this package focus on analyzing case-control association studies involving a group of genetic variants. In particular, we are interested in modeling the outcome variable as a function of a multivariate genetic profile using Bayesian model uncertainty and variable selection techniques. The package incorporates functions to analyze data sets involving common variants as well as extensions to model rare variants via the Bayesian Risk Index (BRI) as well as haplotypes. Finally, the package also allows the incorporation of external biological information to inform the marginal inclusion probabilities via the iBMU.

Version 4.12.1

License Unlimited

**Depends** MASS, msm, haplo.stats,  $R$  ( $>= 2.14.0$ )

Repository CRAN

Date/Publication 2012-08-09 17:07:48

NeedsCompilation no

### R topics documented:

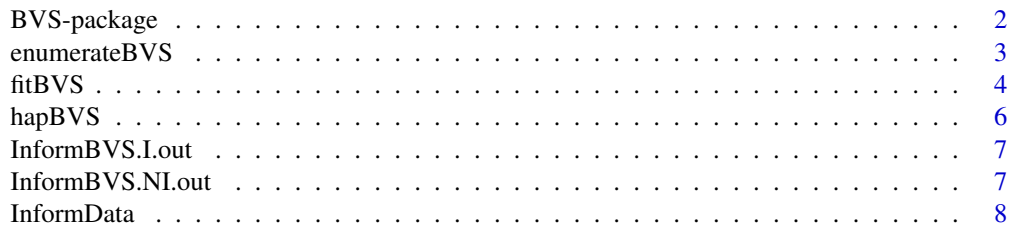

#### <span id="page-1-0"></span>2 BVS-package

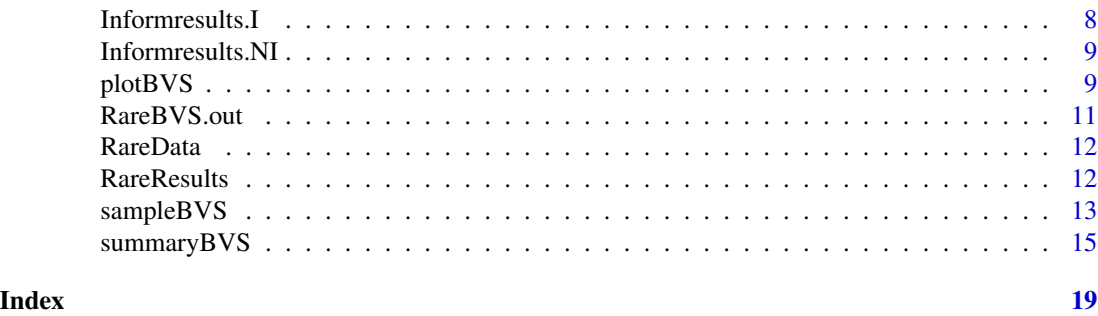

BVS-package *Bayesian Variant Selection: Bayesian Model Uncertainty Techniques for Genetic Association Studies*

#### Description

The functions in this package focus on analyzing case-control association studies involving a group of genetic variants. In particular, we are interested in modeling the outcome variable as a function of a multivariate genetic profile using Bayesian model uncertainty and variable selection techniques. The package incorporates functions to analyze data sets involving common variants as well as extensions to model rare variants via the Bayesian Risk Index (BRI of Quintana and Conti (2011)) as well as haplotypes. Finally, the package also allows the incorporation of external biological information to inform the marginal inclusion probabilities via the iBMU (Quintana and Conti (submitted)).

#### Details

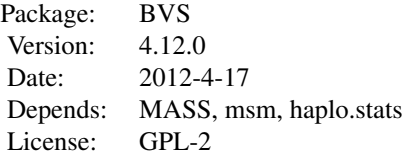

#### Author(s)

Melanie Quintana <maw27.wilson@gmail.com>

#### References

Quintana M, Conti D (2011). *Incorporating Model Uncertainty in Detecting Rare Variants: The Bayesian Risk Index*. Genetic Epidemiology 35:638-649.

Quintana M, Conti D (Submitted). *Integrative Variable Selection via Bayesian Model Uncertainty*.

<span id="page-2-1"></span><span id="page-2-0"></span>This function enumerates and calculates summaries for all models in the model space. Not recommended for problems where p>20.

#### Usage

enumerateBVS(data,forced=NULL,cov=NULL,a1=0,rare=FALSE,mult.regions=FALSE, regions=NULL,hap=FALSE,inform=FALSE)

#### Arguments

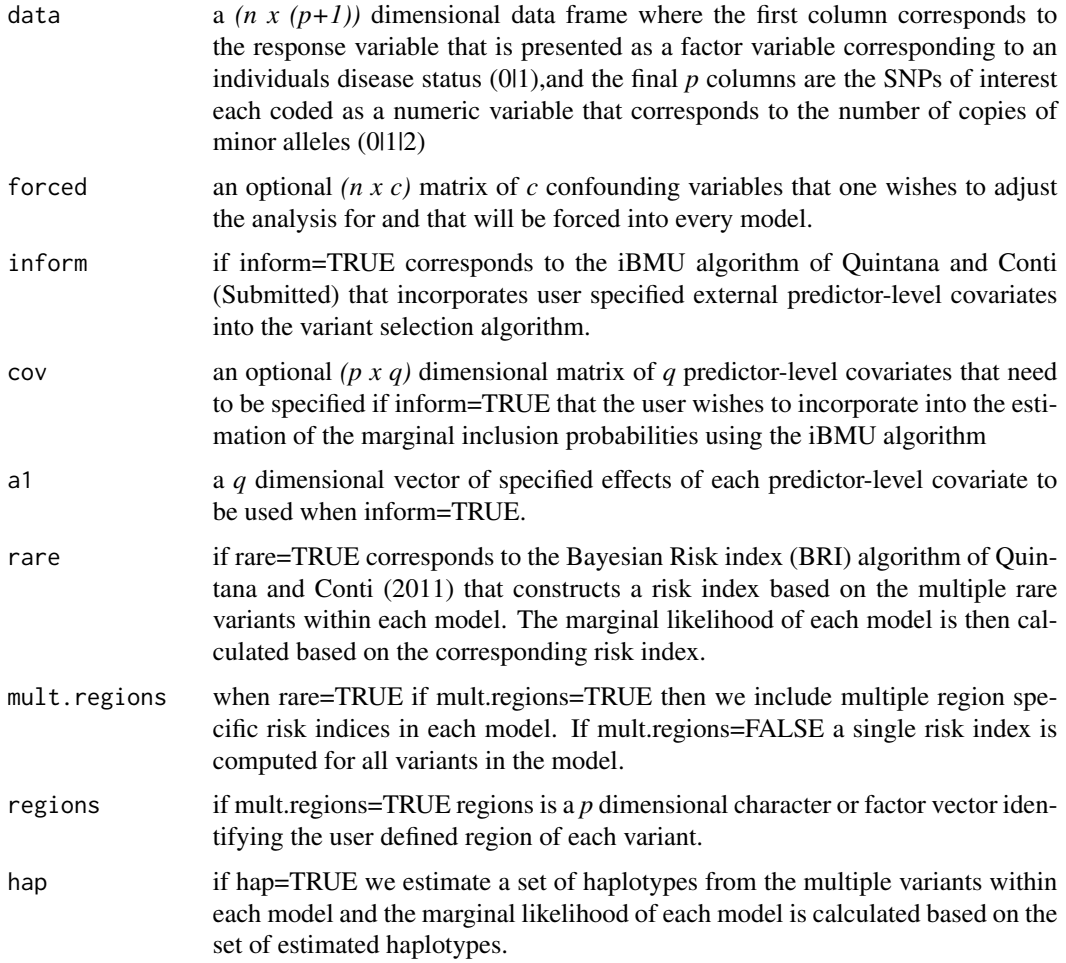

#### <span id="page-3-0"></span>Value

This function outputs a list of the following values:

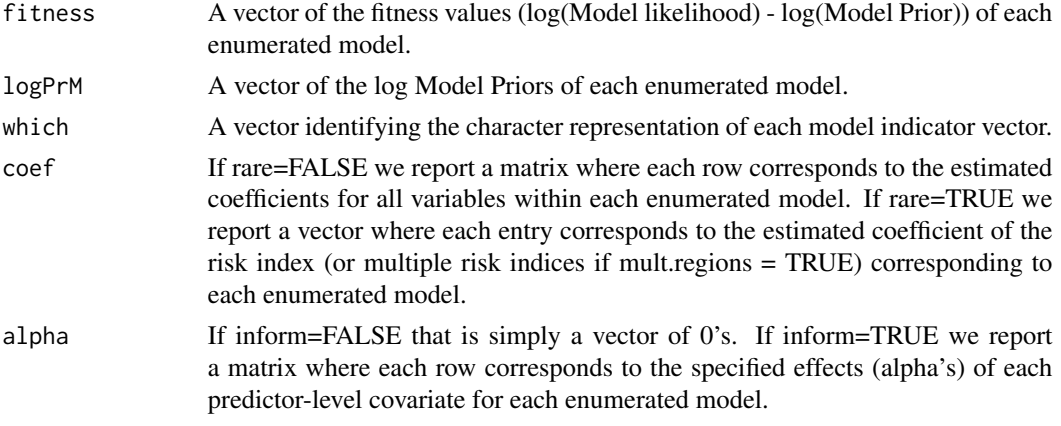

#### Author(s)

Melanie Quintana <maw27.wilson@gmail.com>

#### References

Quintana M, Conti D (2011). *Incorporating Model Uncertainty in Detecting Rare Variants: The Bayesian Risk Index*. Genetic Epidemiology 35:638-649.

Quintana M, Conti D (Submitted). *Integrative Variable Selection via Bayesian Model Uncertainty*.

#### Examples

## Load the data for Rare variant example data(RareData)

```
## Enumerate model space for a subset of 5 variants and save output to BVS.out
## for rare variant example.
RareBVS.out <- enumerateBVS(data=RareData[,1:6],rare=TRUE)
```
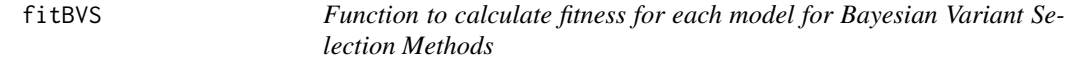

#### Description

This function takes one of the models and calculates the fitness/cost value of the model.

#### Usage

fitBVS(Z,data,forced=NULL,cov=NULL,a1=NULL,rare=FALSE,mult.regions=FALSE, regions=NULL,hap=FALSE,inform=FALSE,which=NULL,which.char=NULL)

#### Arguments

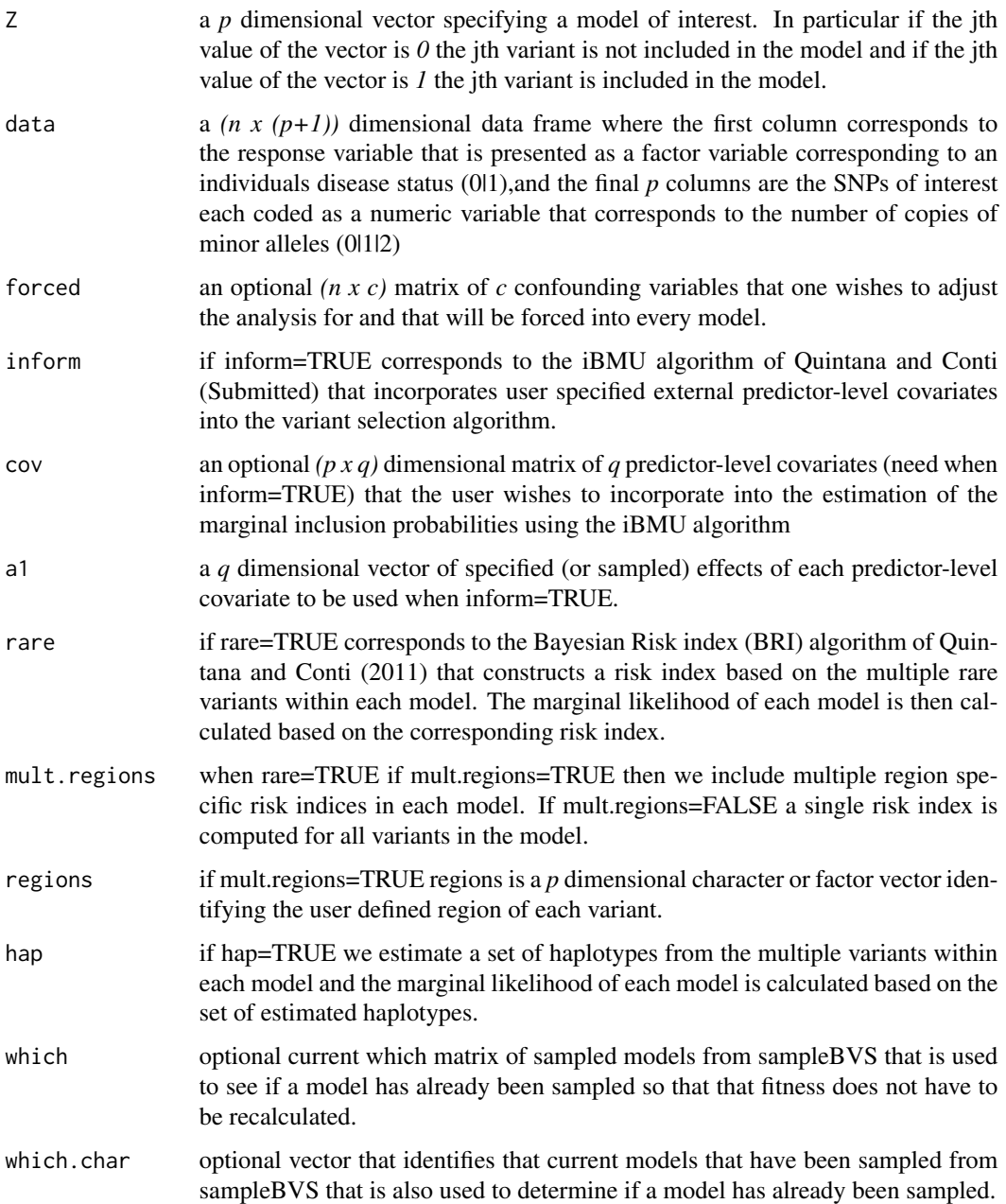

#### Details

Uses the glm function to calculate the marginal likelihood and fitness function of the model of interest. If rare = TRUE the marginal likelihood is based on the risk index produced from the subset of variants within the model of interest and if hap = TRUE the marginal likelihood is based on the estimated haplotypes produced from the subset of variants within the model of interest.

<span id="page-5-0"></span>This function outputs a vector of the following values:

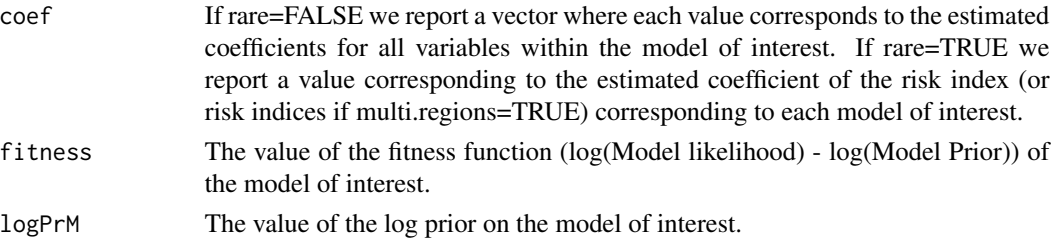

#### Author(s)

Melanie Quintana <maw27.wilson@gmail.com>

#### References

Quintana M, Conti D (2011). *Incorporating Model Uncertainty in Detecting Rare Variants: The Bayesian Risk Index*. Genetic Epidemiology 35:638-649.

Quintana M, Conti D (Submitted). *Integrative Variable Selection via Bayesian Model Uncertainty*.

#### Examples

```
## Load the data for Rare variant example
data(RareData)
p = dim(RareData)[2] -1
## Fit the Null model
fit.null = fitBVS(rep(0,p),data=RareData,rare=TRUE)
```
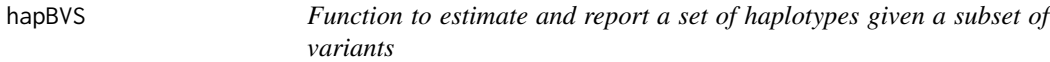

#### Description

This function takes a subset of variants and estimates a set of haplotypes. Only haplotypes with a frequency greater than min.Hap.freq are reported.

#### Usage

hapBVS(G,min.Hap.freq)

#### Arguments

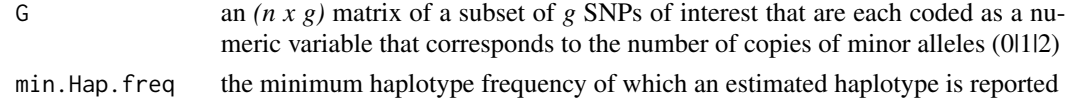

#### <span id="page-6-0"></span>InformBVS.I.out 7

#### Value

This function outputs a matrix of estimated haplotypes.

#### Author(s)

Melanie Quintana <maw27.wilson@gmail.com>

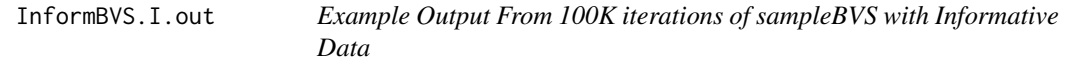

#### Description

Output from 100K iterations of [sampleBVS](#page-12-1) with the informative study-based data set [InformData](#page-7-1). This was ran with inform=TRUE and gene based predictor-level covariates so that the analysis follows iBMU framework described in Quintana and Conti (submitted) where we sample that the effects of the predictor-level covariates.

#### Usage

```
data(InformBVS.I.out)
```
#### References

Quintana M, Conti D (Submitted). *Integrative Variable Selection via Bayesian Model Uncertainty*.

InformBVS.NI.out *Example Output From 100K iterations of sampleBVS with Informative Data*

#### Description

Output from 100K iterations of [sampleBVS](#page-12-1) with the informative study-based data set [InformData](#page-7-1). This was ran with inform=FALSE so that the analysis corresponds to the basic Bayesian model uncertainty framework where we assume that the effects of the predictor-level covariates are 0 (alpha=0).

#### Usage

data(InformBVS.NI.out)

<span id="page-7-1"></span><span id="page-7-0"></span>

PNAT study-based simulated data set of 122 variants as described in Quintana and Conti (submitted). The first column represents the disease status of the individual, the remaining columns the counts of minor alleles (0112) for each variant. The simulation was created by using the genotype data from a systems-based candidate gene study of smoking cessation as part of the Pharmacogenetics of Nicotine Addiction and Treatment Consortium. In particular, data set was formed from genotypes of 122 variants within 789 individuals. The 122 variants are from 7 unique gene regions and thus are comprised of a great deal of correlation between the markers within each gene. In this simulation we assumed that the predictor-level covariate corresponding to the gene *CHRNB2* was informative with regards to which variants are associated with smoking cessation.

#### Usage

data(InformData)

#### Value

A list of the following items:

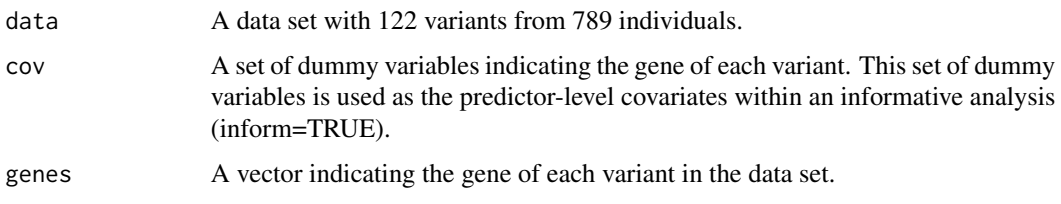

#### References

Quintana M, Conti D (Submitted). *Integrative Variable Selection via Bayesian Model Uncertainty*.

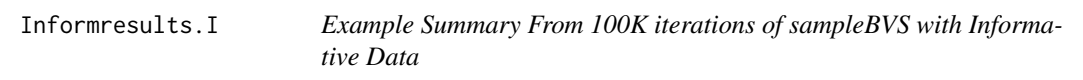

#### Description

Summary from 100K iterations of [sampleBVS](#page-12-1) with the informative study-based data set [InformData](#page-7-1) using [summaryBVS](#page-14-1). This was ran with inform=TRUE and gene based predictor-level covariates so that the analysis follows iBMU framework described in Quintana and Conti (submitted) where we sample that the effects of the predictor-level covariates.

#### <span id="page-8-0"></span>Informresults.NI 9

#### Usage

data(Informresults.I)

#### References

Quintana M, Conti D (Submitted). *Integrative Variable Selection via Bayesian Model Uncertainty*.

Informresults.NI *Example Summary From 100K iterations of sampleBVS with Informative Data*

#### **Description**

Summary from 100K iterations of [sampleBVS](#page-12-1) with the informative study-based data set [InformData](#page-7-1) using [summaryBVS](#page-14-1). This was ran with inform=FALSE so that the analysis corresponds to the basic Bayesian model uncertainty framework where we assume that the effects of the predictor-level covariates are 0 (alpha=0).

#### Usage

data(Informresults.NI)

plotBVS *Image Plots for top Variant and Region Inclusions*

#### Description

This function allows the user to create image plots of the top variants and top Regions (any user specified set of variants such as pathways or genes) included in the top models. Variants and Regions are ordered based on marginal BF and regional BF which are plotted on the right axis. The width of the inclusion blocks are proportional to the posterior model probability that the variant or region is included in.

#### Usage

```
plotBVS(results, num.models=100, num.snps=20, num.regions=20, plot.coef=FALSE,
        true.coef=NULL,main=NULL, regions=NULL, type="s",prop.cases=NULL,...)
```
#### Arguments

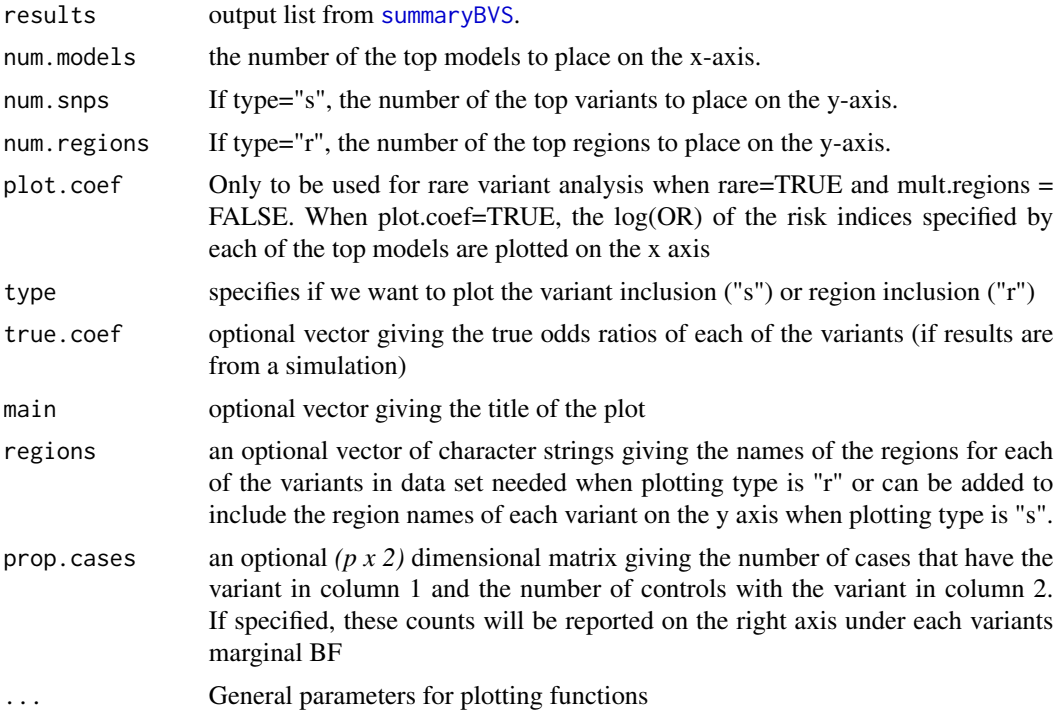

#### Author(s)

Melanie Quintana <maw27.wilson@gmail.com>

#### Examples

```
## RARE VARIANT BRI EXAMPLE
 ## Load the data for Rare variant example
 data(RareData)
```
## Load the results from running sampleBVS on rare variant data for 100K iterations data(RareBVS.out)

## Load summary results data(RareResults)

## Plot the variant inclusions in the top 100 models for the top 10 variants plotBVS(RareResults,num.models=100,num.snps=10)

```
##Include the estimated log(OR) of the risk indices for the top models
plotBVS(RareResults,num.models=100,num.snps=10,plot.coef=TRUE)
```

```
## INFORMATIVE iBMU EXAMPLE
 ##Load the data for the informative example
 data(InformData)
```
<span id="page-9-0"></span>

```
## Load the results from running sampleBVS with inform=FALSE for 100K iteration
data(InformBVS.NI.out)
## Load summary results
data(Informresults.NI)
## Make SNP and Gene inclusion plots
plotBVS(Informresults.NI,num.models=50,num.snps=10,regions=InformData$genes)
plotBVS(Informresults.NI,num.models=50,num.regions=10,regions=InformData$genes,type="r")
## Load the results from running sampleBVS with inform=TRUE for 100K iterations
data(InformBVS.I.out)
## load summary results
data(Informresults.I)
## Make SNP and Gene inclusion plots
plotBVS(Informresults.I,num.models=50,num.snps=10,regions=InformData$genes)
plotBVS(Informresults.I,num.models=50,num.regions=10,regions=InformData$genes,type="r")
```
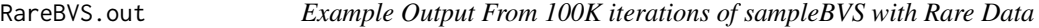

Output from 100K iterations of [sampleBVS](#page-12-1) with the Rare variant data set [RareData](#page-11-1). This was ran with rare=TRUE to correspond to the BRI analysis of Quintana and Conti (2011).

#### Usage

```
data(RareBVS.out)
```
#### References

Quintana M, Conti D (2011). *Incorporating Model Uncertainty in Detecting Rare Variants: The Bayesian Risk Index*. Genetic Epidemiology 35:638-649.

<span id="page-11-1"></span><span id="page-11-0"></span>

Simulated data set of 134 rare variants. The first column represents the disease status of the individual, the remaining columns the counts of minor alleles (0|1|2) for each variant.

#### Usage

data(RareData)

#### Format

A data frame with 1912 observations on the following 135 variables (case, rare variants 1:134).

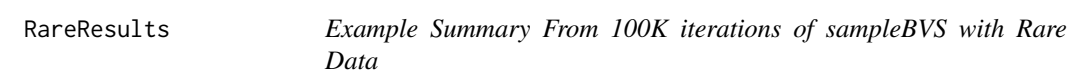

#### Description

Summary from 100K iterations of [sampleBVS](#page-12-1) with the Rare variant data set [RareData](#page-11-1) using [sum](#page-14-1)[maryBVS](#page-14-1). This was ran with rare=TRUE to correspond to the BRI analysis of Quintana and Conti (2011) and with a burnin of 1000 iterations.

#### Usage

```
data(RareResults)
```
#### References

Quintana M, Conti D (2011). *Incorporating Model Uncertainty in Detecting Rare Variants: The Bayesian Risk Index*. Genetic Epidemiology 35:638-649.

<span id="page-12-1"></span><span id="page-12-0"></span>

This function performs a basic MH Sampling algorithm to sample models from the model space when enumeration is not possible. For informative marginal inclusion probabilities the algorithm also performs a basic MCMC algorithm to sample the effects of the predictor-level covariates (alpha).

#### Usage

```
sampleBVS(data,forced=NULL,inform=FALSE,cov=NULL,rare=FALSE,mult.regions=FALSE,
         regions=NULL,hap=FALSE,iter=10000,save.iter=0,outfile=NULL,
         status.file=NULL,old.results=NULL)
```
#### Arguments

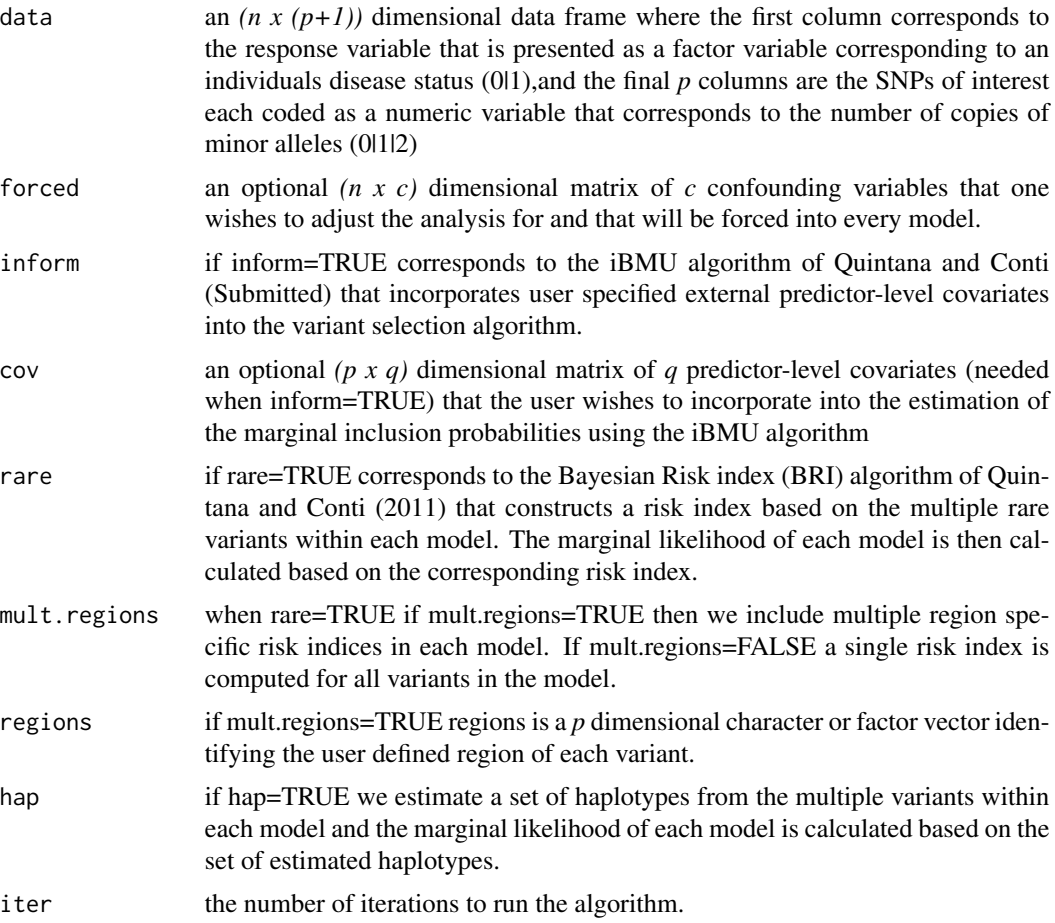

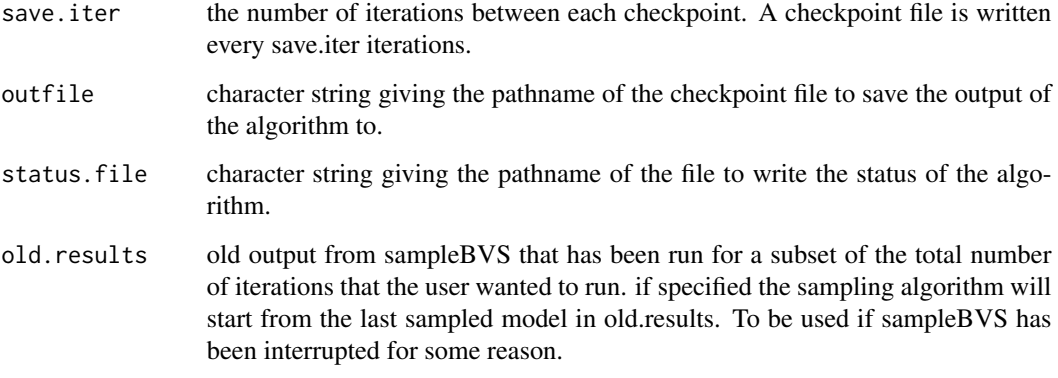

#### Details

The algorithm is run for a chosen number of iterations where we randomly add and remove variants from the current model based on a basic MH algorithm. If inform = TRUE we also incorporate a set of predictor-level covariates that are provided by the user and use a MCMC algorithm to sample the effects of the covariates on the marginal inclusion probabilities. Convergence of the algorithm can be determined by running two independent runs of the algorithm with different starting values and examining the marginal Bayes factors for each variant under each independent run.

#### Value

This function outputs a list of the following values to the file write.out if this file is specified for every save.iter number of iterations:

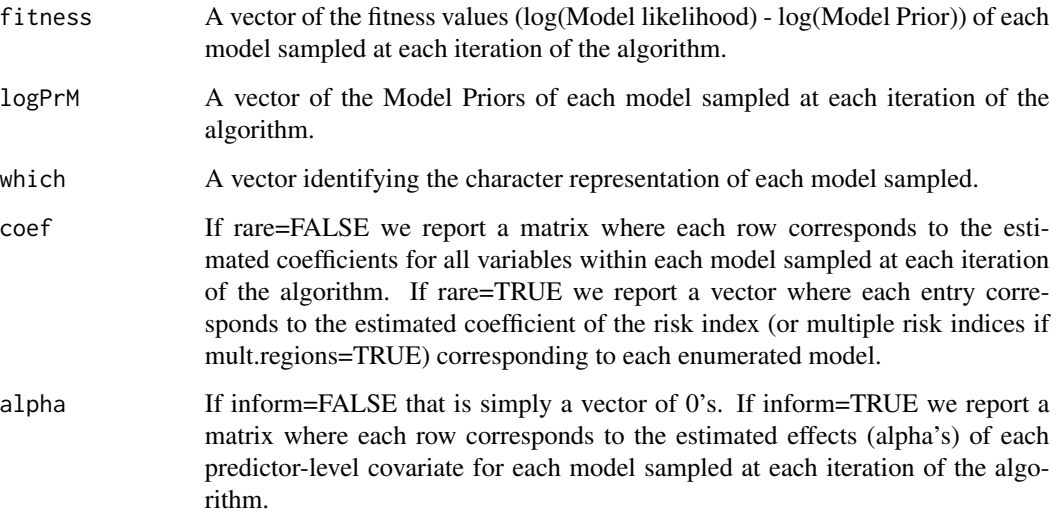

#### Author(s)

Melanie Quintana <maw27.wilson@gmail.com>

#### <span id="page-14-0"></span>summaryBVS 15

#### References

Quintana M, Conti D (2011). *Incorporating Model Uncertainty in Detecting Rare Variants: The Bayesian Risk Index*. Genetic Epidemiology 35:638-649.

Quintana M, Conti D (Submitted). *Informing Variable Selection via Bayesian Model Uncertainty*.

#### Examples

```
## Rare Variant BRI example
 ## Load the data for Rare variant example
 data(RareData)
 ## Run algorithm for 100 iterations for rare variant example.
 ## NOTE: Results from a more realistic run with 100K
 ## iterations can be found in data(RareBVS.out).
 RareBVS.out <- sampleBVS(data=RareData,iter=100,rare=TRUE)
 ## Run algorithm for 100 iterations for multiple region rare
 ## variant example.
 p = dim(RareData)[2]-1regions = c(rep("Region1",(p/2)),rep("Region2",(p/2)))
 RareBVS.out <- sampleBVS(data=RareData,iter=100,rare=TRUE,mult.regions=TRUE,regions=regions)
## Informative iBMU Example
 ##Load the data for the informative example
 data(InformData)
 ## Run algorithm for 100 iterations for informative data example.
 ## This run is the basic Bayes model uncertainty algorithm with inform=FALSE
 ## NOTE: Results from a more realistic run with 100K
 ## iterations can be found in data(InformBVS.NI.out).
 InformBVS.NI.out = sampleBVS(InformData$data,inform=FALSE,iter=100)
 ## Run algorithm for 100 iterations for informative data example.
 ## This run corresponds to the iBMU algorithm with inform=TRUE
 ## and dichotomous predictor-level covariates indicating the gene of each variant.
 ## NOTE: Results from a more realistic run with 100K
 ## iterations can be found in data(InformBVS.I.out).
 InformBVS.I.out = sampleBVS(InformData$data,inform=TRUE,
                              cov=as.matrix(InformData$cov),iter=100)
```
<span id="page-14-1"></span>summaryBVS *Calculates Posterior Summaries for BVS Methods*

#### **Description**

This function calculates the global and marginal Bayes Factors that give the strength of evidence of there being an association in the overall set of variants of interest, the individual genes of interest (if specified) and the individual variants of interest.

#### <span id="page-15-0"></span>Usage

```
summaryBVS(BVS.out,data=data,forced=NULL,cov=NULL,burnin=1000,regions=NULL,
           rare=FALSE,mult.regions=FALSE,inform=FALSE)
```
#### **Arguments**

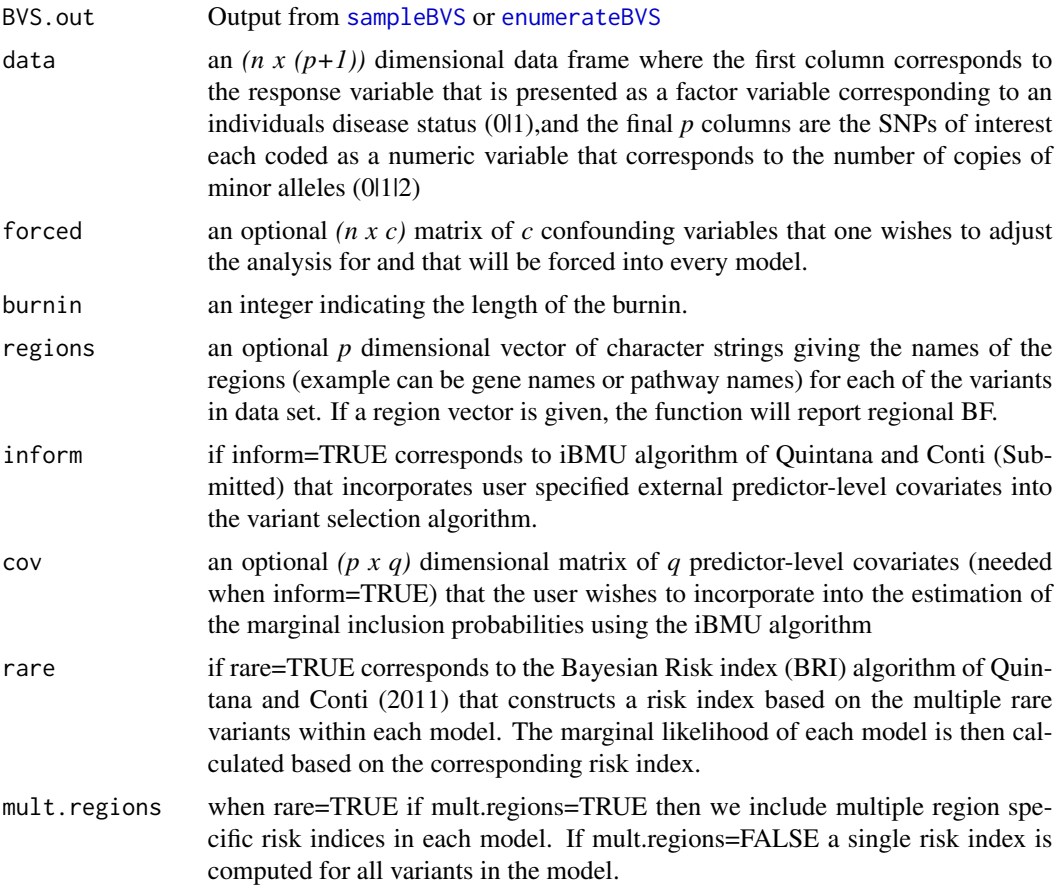

#### Details

Global and marginal Bayes factors (BF) are computed based on calculating the posterior probabilities of each of the unique models that were visited in [sampleBVS](#page-12-1) or all models that were enumerated in [enumerateBVS](#page-2-1). The global BF tests the hypothesis that there is an association in the overall set of variants. BF's are also calculated at the regional (if regions are specified) and the variant level. At the regional level, BF are computed for the overall evidence of at least one of the variants within the region of interest being associated. Posterior estimates for the coefficients are also reported. Finally, if inform=TRUE posterior estimates of the effects of the posterior-level covariates on the marginal inclusion probabilities are reported.

#### Value

This function outputs a list of the following values:

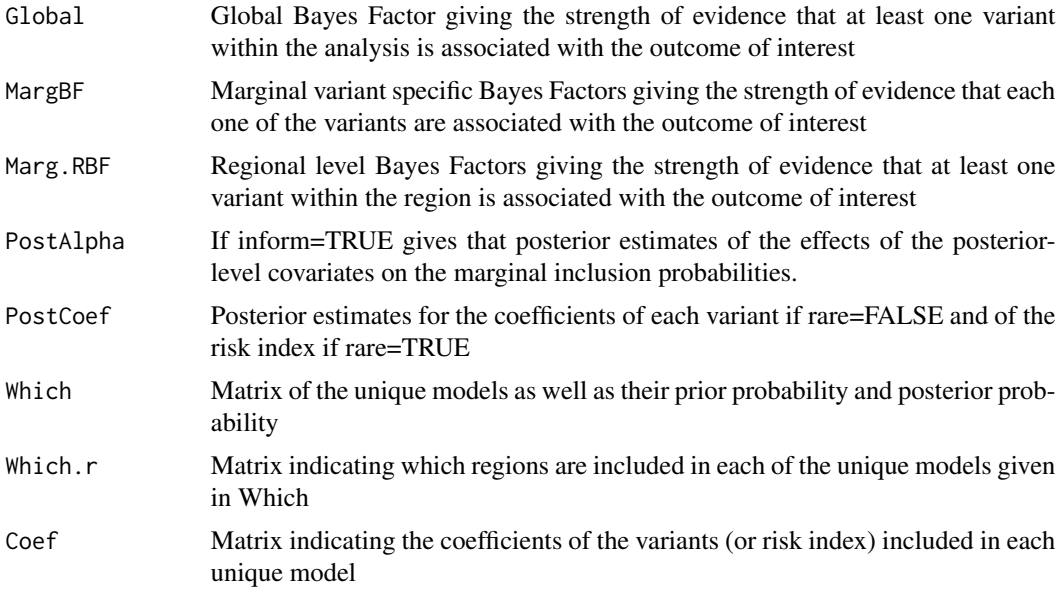

#### Author(s)

Melanie Quintana <maw27.wilson@gmail.com>

#### References

Quintana M, Conti D (2011). *Incorporating Model Uncertainty in Detecting Rare Variants: The Bayesian Risk Index*. Genetic Epidemiology 35:638-649.

Quintana M, Conti D (Submitted). *Integrative Variable Selection via Bayesian Model Uncertainty*.

#### Examples

```
## RARE VARIANT BRI EXAMPLE
 ## Load the data for Rare variant example
 data(RareData)
 ## Load the results from running sampleBVS on rare variant data for 100K iterations
 data(RareBVS.out)
 ## Summarize output with a burn in of 1000 iterations
 ## Results from summary found in data(RareResults)
 RareResults = summaryBVS(RareBVS.out,data=RareData,burnin=1000,rare=TRUE)
## INFORMATIVE iBMU EXAMPLE
 ##Load the data for the informative example
 data(InformData)
 ## Load the results from running sampleBVS with inform=FALSE for 100K iterations
 data(InformBVS.NI.out)
```
## Summarize output

## Results from summary found in data(Informresults.NI)

Informresults.NI = summaryBVS(InformBVS.NI.out,data=InformData\$data,burnin=1000, regions=InformData\$genes,inform=FALSE)

## Load the results from running sampleBVS with inform=TRUE for 100K iterations data(InformBVS.I.out)

## Summarize output ## Results from summary found in data(Informresults.I)

Informresults.I = summaryBVS(InformBVS.I.out,data=InformData\$data, cov=as.matrix(InformData\$cov),burnin=1000, regions=InformData\$genes,inform=TRUE)

# <span id="page-18-0"></span>Index

∗Topic Posterior Summaries summaryBVS, [15](#page-14-0) ∗Topic datasets InformData, [8](#page-7-0) RareData, [12](#page-11-0) ∗Topic fitness fitBVS, [4](#page-3-0) ∗Topic haplotypes hapBVS, [6](#page-5-0) ∗Topic image plot plotBVS, [9](#page-8-0) ∗Topic model enumeration enumerateBVS, [3](#page-2-0) ∗Topic model search sampleBVS, [13](#page-12-0) ∗Topic package BVS-package, [2](#page-1-0) ∗Topic sample output InformBVS.I.out, [7](#page-6-0) InformBVS.NI.out, [7](#page-6-0) RareBVS.out, [11](#page-10-0) ∗Topic sample summary output Informresults.I, [8](#page-7-0) Informresults.NI, [9](#page-8-0) RareResults, [12](#page-11-0) BVS *(*BVS-package*)*, [2](#page-1-0) BVS-package, [2](#page-1-0) enumerateBVS, [3,](#page-2-0) *[16](#page-15-0)* fitBVS, [4](#page-3-0) hapBVS, [6](#page-5-0) InformBVS.I.out, [7](#page-6-0) InformBVS.NI.out, [7](#page-6-0) InformData, *[7,](#page-6-0) [8](#page-7-0)*, [8,](#page-7-0) *[9](#page-8-0)* Informresults.I, [8](#page-7-0) Informresults.NI, [9](#page-8-0)

plotBVS, [9](#page-8-0)

RareBVS.out, [11](#page-10-0) RareData, *[11,](#page-10-0) [12](#page-11-0)*, [12](#page-11-0) RareResults, [12](#page-11-0)

sampleBVS, *[7](#page-6-0)[–9](#page-8-0)*, *[11,](#page-10-0) [12](#page-11-0)*, [13,](#page-12-0) *[16](#page-15-0)* summaryBVS, *[8](#page-7-0)[–10](#page-9-0)*, *[12](#page-11-0)*, [15](#page-14-0)